## *Quản lý các tập tin*

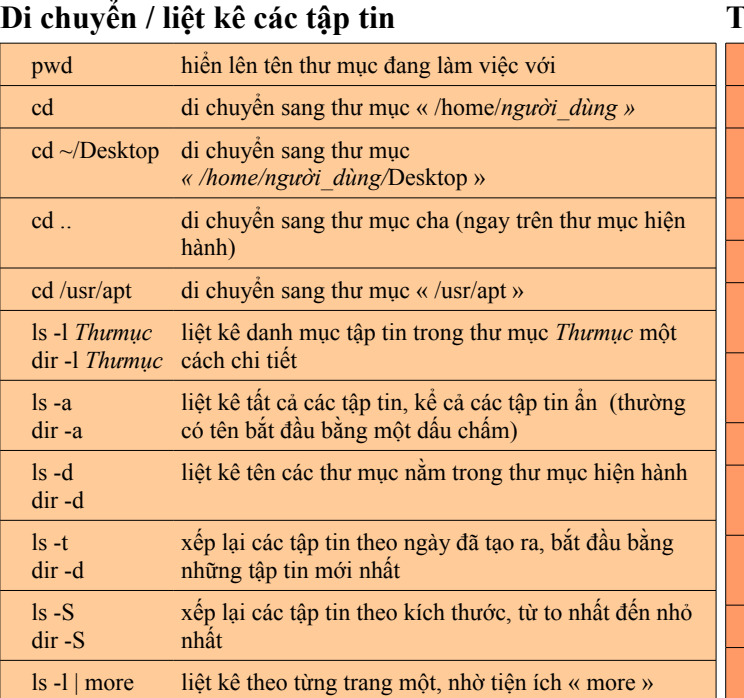

## **Quyền truy cập tập tin**

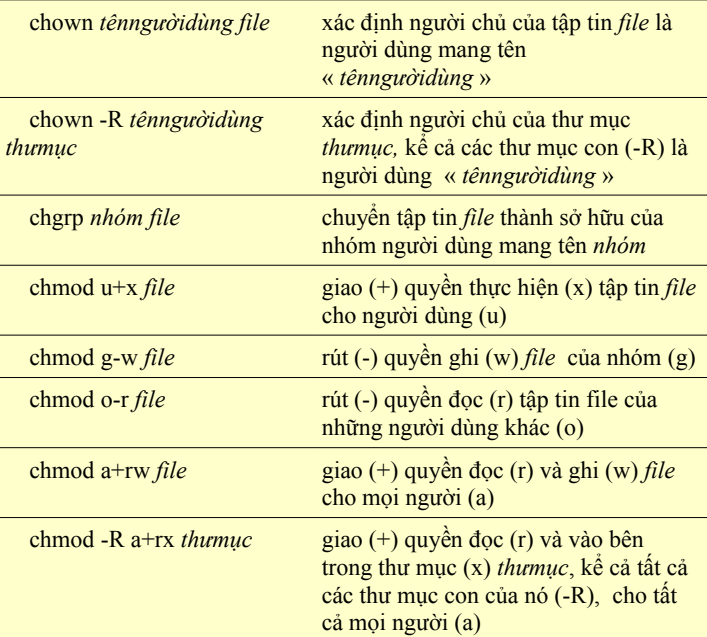

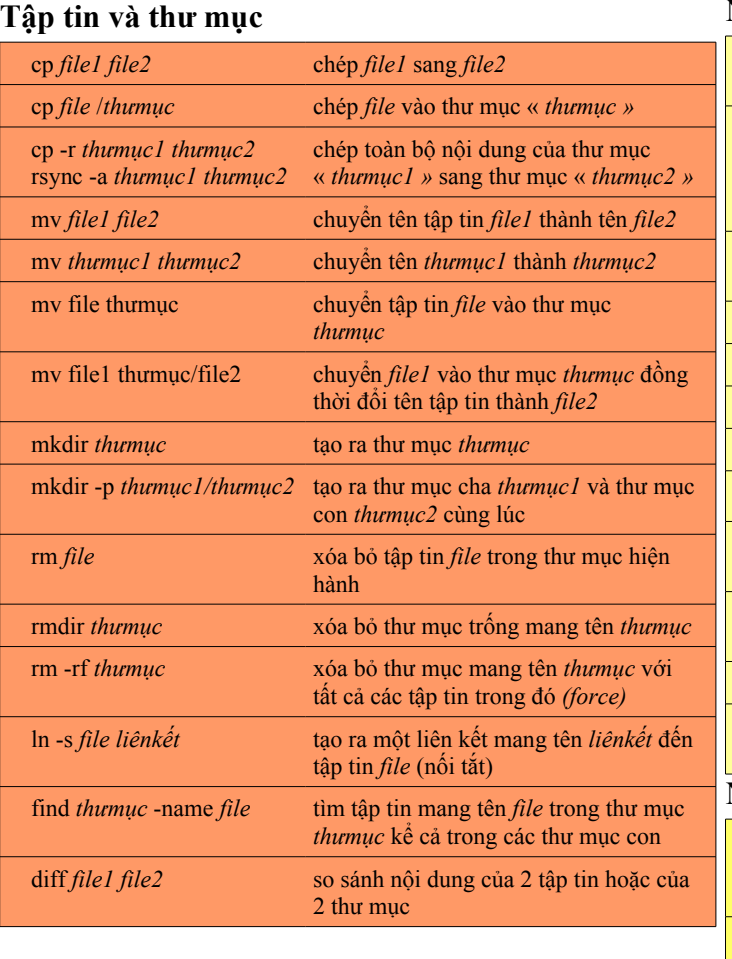

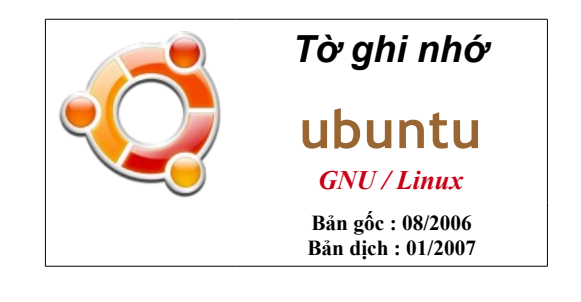

#### **Nội dung các tập tin**

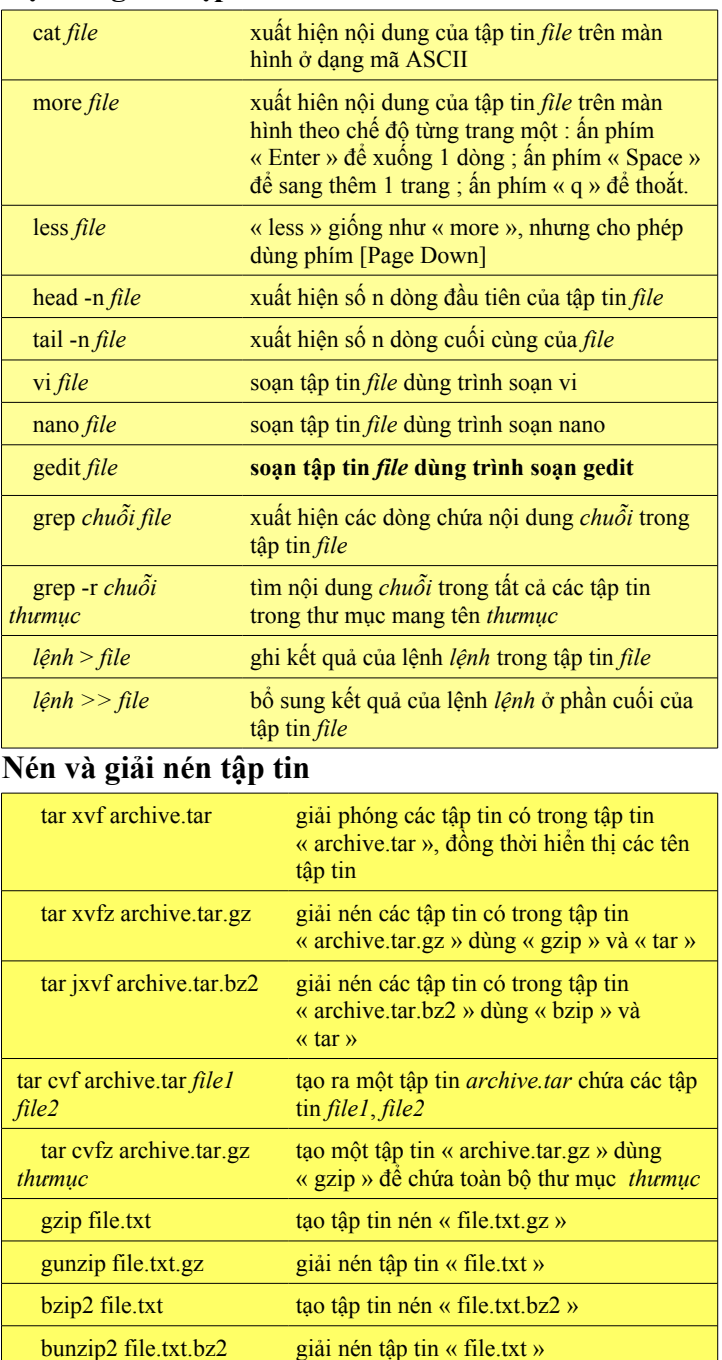

# *Quản trị hệ thống*

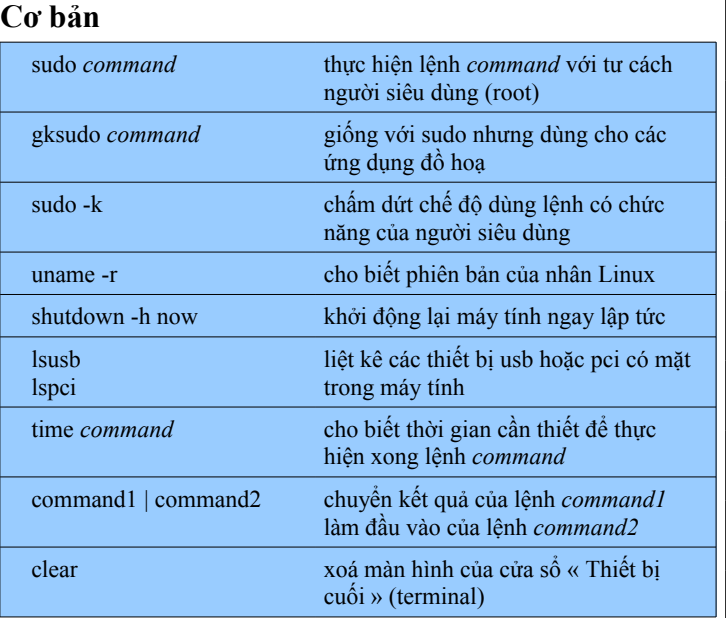

### **Tiến trình (Processus)**

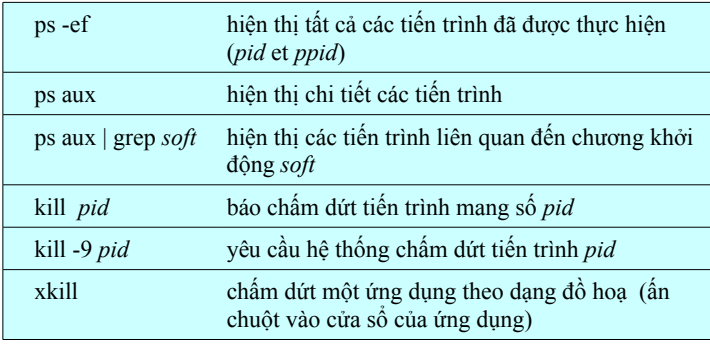

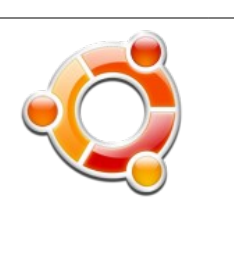

*Tờ ghi nhớ*

**ubuntu** *GNU / Linux*

**Bản gốc : 08/2006 Bản dịch : 01/2007**

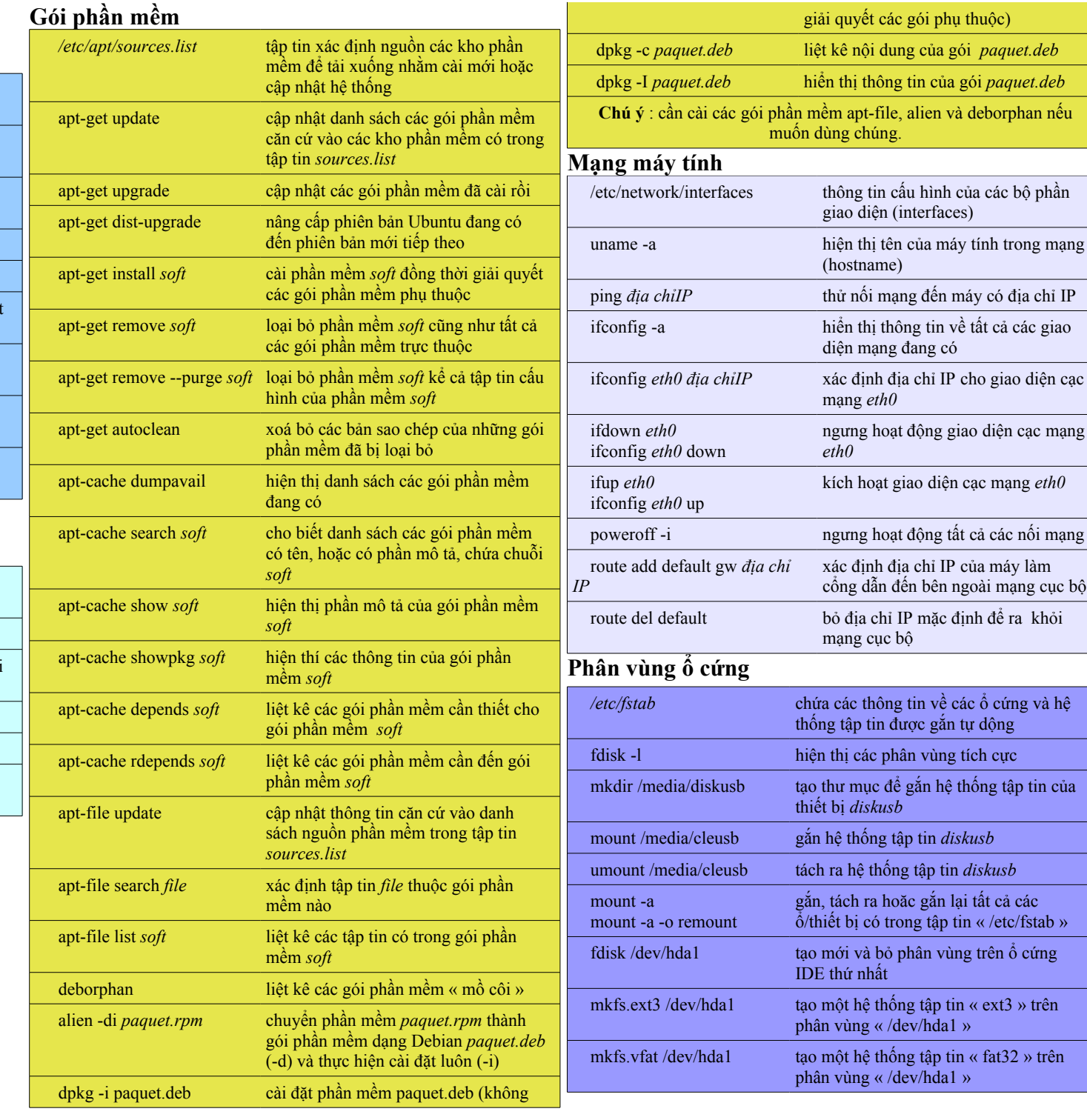